## **Sketchup**

19.12.2013

Ein 3D-CAD Programm, ursprünglich von Google entwickelt. Es ist doch recht umfangreich, und trotzdem kostenlos!

Wir haben z.B. unseren kompletten Wohnungsausbau damit geplant. Begonnen wurde mit dem Aufzeichnen der Naturmaße des "Rohbaus" und des Dachstuhls. Anschließend wurden nach und nach die Details eingeplant. Dachflächenfenster, Wände, Küche, Bad, Dusche, Stiegenhaus und zum Schluss auch noch unser Doppelbett im Schlafzimmer, das ich dann selbst gefertigt habe.

## **Geschwindigkeit**

## 19.12.2013

Seit Oktober hab ich ein neues Notebook, ein Lenovo W520. Mit 8 Kernen, 16 GB RAM und 2 GB Grafikkartenspeicher und bin somit auch von Windows XP auf Windows 7 umgestiegen. Doch Sketchup lief auf diesem System mit Hardwarebeschleunigung langsamer, als auf meinem 6 Jahre alten Rechner. Heute bin ich drauf gekommen, dass es weit aus schneller zeichnet, wenn man die Hardwarebeschleunigung ausschaltet. Seltsam. Einstellen kann man das unter "Window →

Preferences → OpenGL → Use Hardware accelleration" Kurz darauf probierte ich es doch noch einmal mit aktivierter Hardwarebeschleunigung, und siehe da, Sketup läuft schnell wie eh und je. Auch antialiasing wird blitzschnell gerendert. So soll es sein. Was nun das Problem war, kann ich leider nicht mehr nachvollziehen. Tatsache ist, dass es nun angenehm schnell läuft.

## [sketchup,](http://www.zeilhofer.co.at/wiki/doku.php?id=tag:sketchup&do=showtag&tag=sketchup) [software,](http://www.zeilhofer.co.at/wiki/doku.php?id=tag:software&do=showtag&tag=software) [deutsch,](http://www.zeilhofer.co.at/wiki/doku.php?id=tag:deutsch&do=showtag&tag=deutsch) [produkt](http://www.zeilhofer.co.at/wiki/doku.php?id=tag:produkt&do=showtag&tag=produkt)

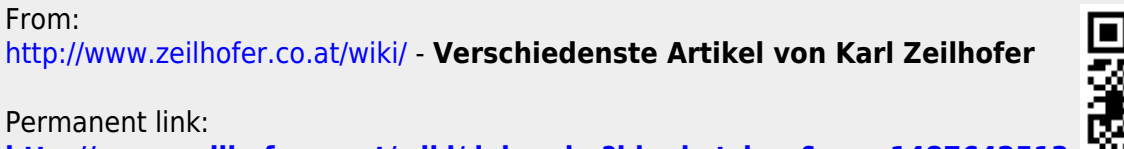

**<http://www.zeilhofer.co.at/wiki/doku.php?id=sketchup&rev=1487642513>**

Last update: **2017/02/21 03:01**

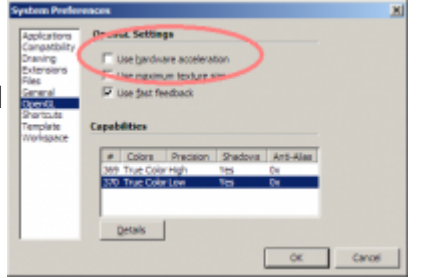

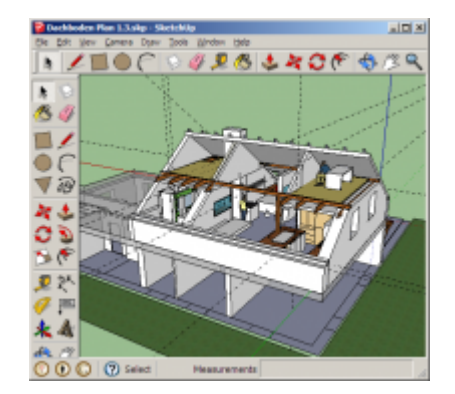

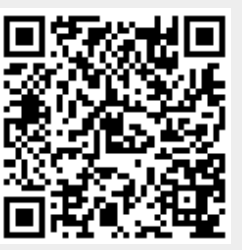